Министерство науки и высшего образования Российской Федерации ФГБОУ ВО <mark>«Тверской государственный университет»</mark> Документ подписан простой электронной подписью Информация о владельце: ФИО: Смирнов Сергей Николаевич Должность: врио ректора Дата подписания: 08.05.2024 09:49:07 Уникальный программный ключ: 69e375c64f7e975d4e8830e7b4fcc2ad1bf35f08

Утверждаю: Руководитель ООП \_\_\_\_\_\_\_\_\_\_Е.Р. Хохлова «19» февраля 2024 г.

Рабочая программа дисциплины (с аннотацией)

## **Основы работы с геоданными**

Направление подготовки **05.03.02 География**

## Направленность (профиль) **Региональное развитие и геоинформационные технологии**

Для студентов 1 курса очной формы обучения

Составитель: П.С. Лебедев

Тверь, 2024

#### **I. Аннотация**

#### **1. Цели и задачи дисциплины**

Цель освоения дисциплины – получение знаний об основных принципах работы с географическими данными в геоинформационных программах для их анализа и визуализации.

Задачами освоения дисциплины являются:

- ознакомление с основными понятиями и принципами работы с геоданными с помощью геоинформационных программ;
- изучение основных функций и инструментов геоинформационных программ;
- изучение способов работы с векторными и растровыми географическими данными;
- формирование навыков создания и редактирования пространственных данных;
- развитие умений по составлению и анализу карт.

#### **2. Место дисциплины в структуре ООП**

Дисциплина входит в обязательную часть учебного плана. Требование к предварительной подготовке обучающегося – базовые знания по информатике и компьютерной грамотности. Изучение основ работы с геоданными необходимо в дальнейшем для освоения дисциплин «Цифровая картография и геоинформатика», «ГИС в географии», «Геоинформационные технологии в территориальном планировании», «Оформление карт и геоинформатика», «Визуализация данных и анализ изображений».

- **3. Объем дисциплины:** 2 зачетные единицы, 72 академических часа, в том числе:
	- **контактная аудиторная работа:** лабораторные занятия 32 часа
	- **самостоятельная работа:** 40 часов.

## **4. Планируемые результаты обучения по дисциплине, соотнесенные с планируемыми результатами освоения образовательной программы**

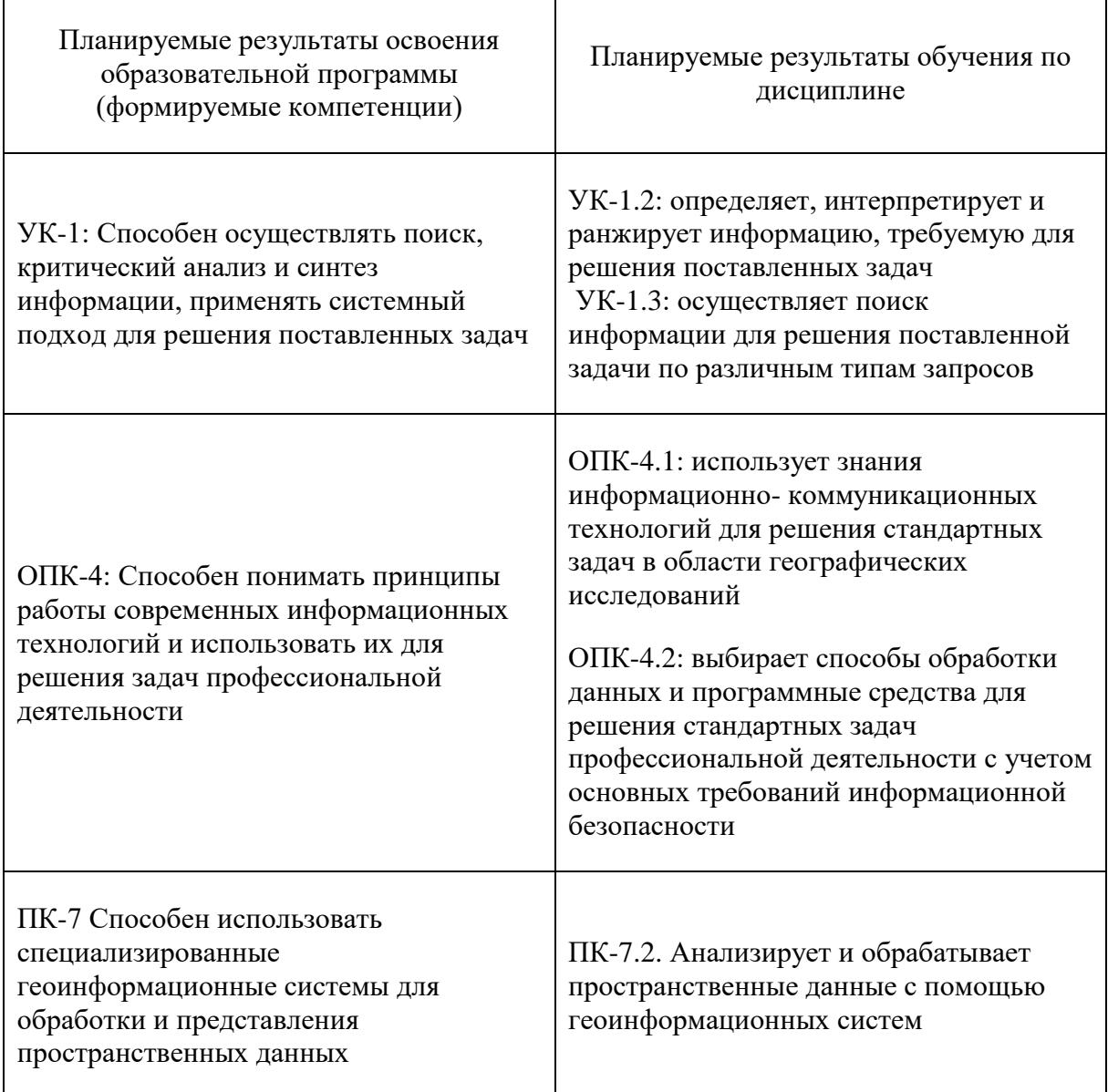

## **5. Форма промежуточной аттестации и семестр прохождения**

Зачет, 2 семестр

### **6. Язык преподавания**

Русский.

# **II. Содержание дисциплины, структурированное по темам (разделам) с указанием отведенного на них количества академических часов и видов учебных занятий**

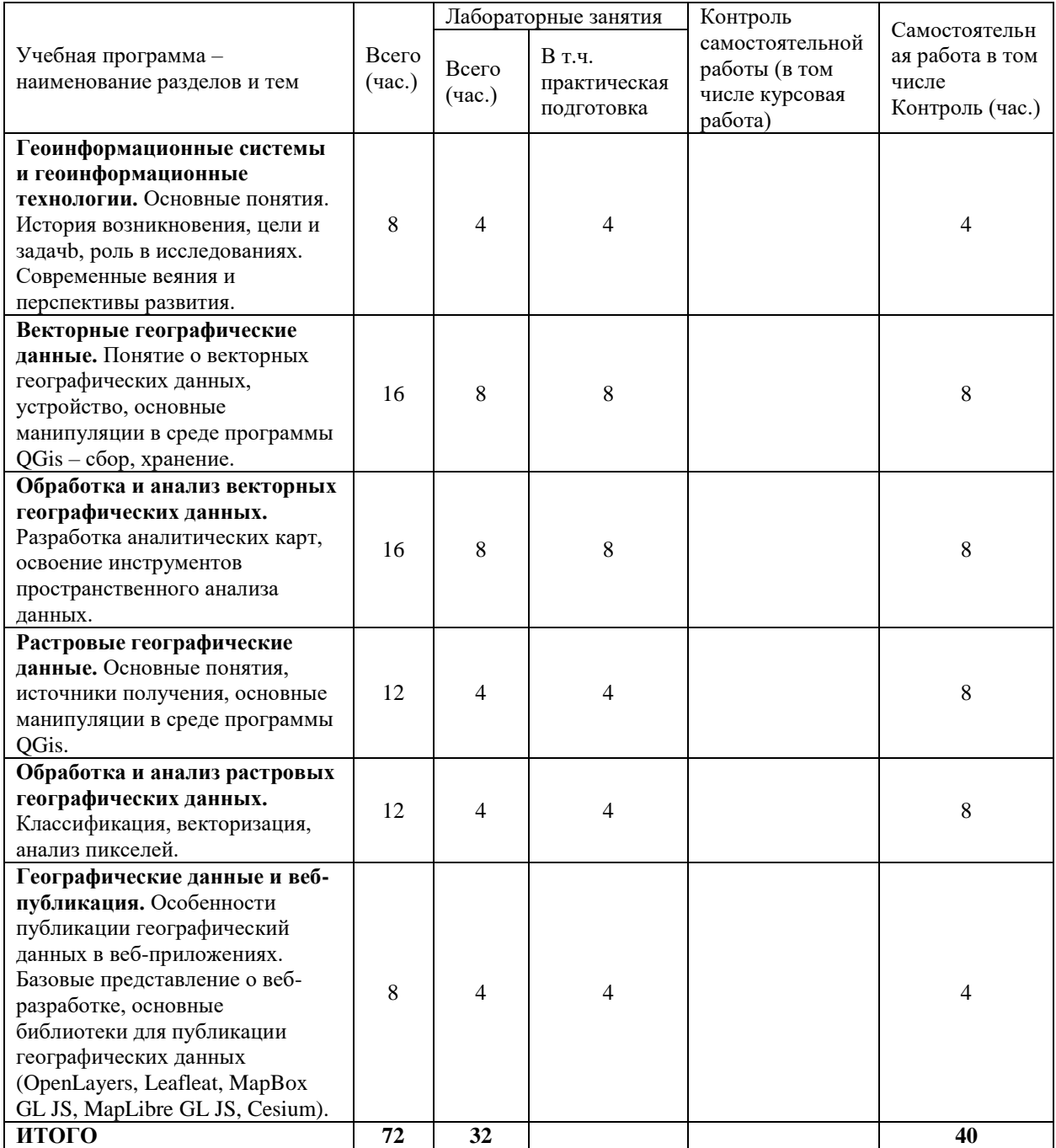

### **III. Образовательные технологии**

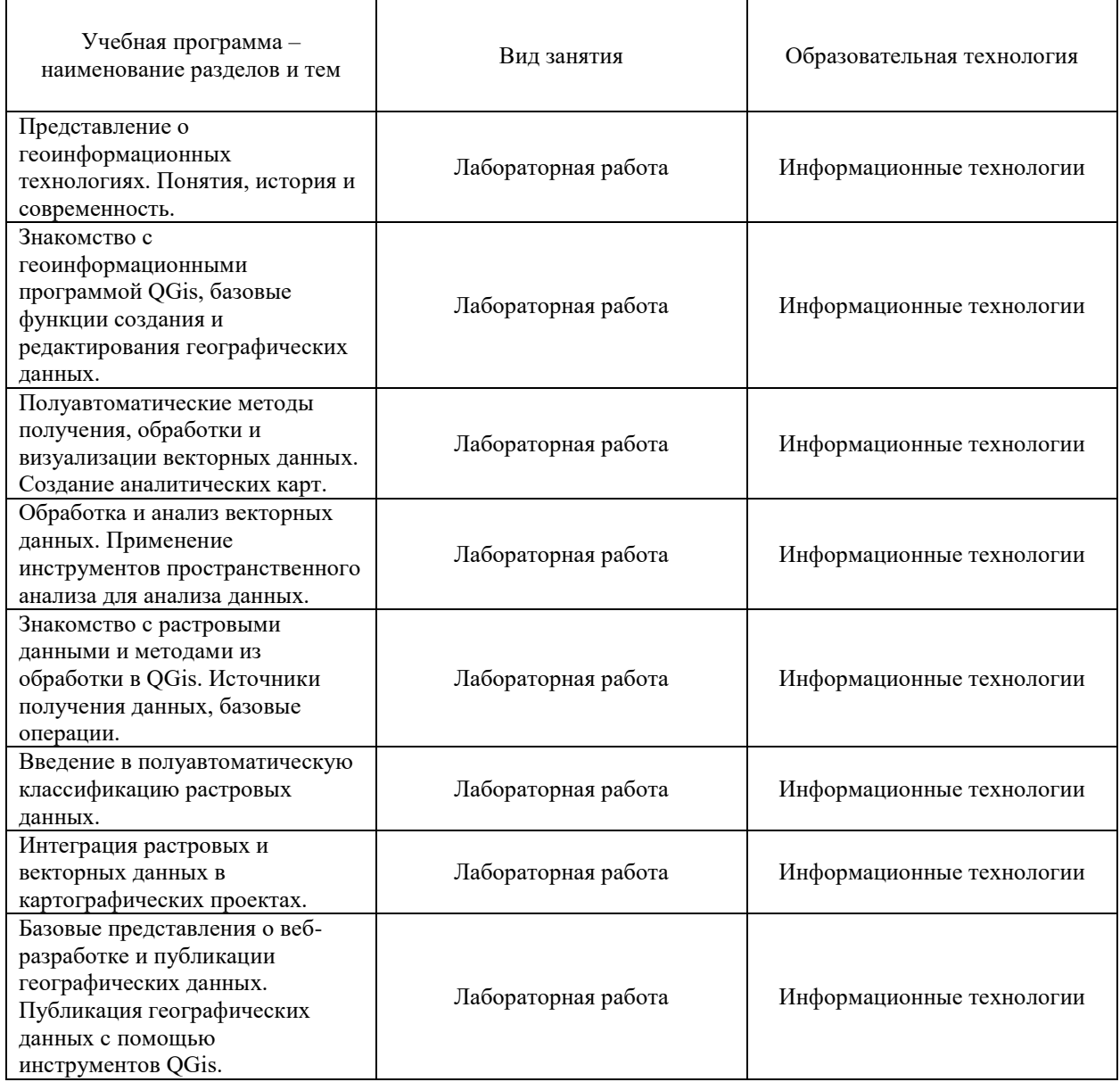

## **IV. Оценочные материалы для проведения текущей и промежуточной аттестации**

Аттестация по дисциплине проводится в компьютерном классе во время практических занятий или, в рамках самостоятельной работы, дистанционно. Основной объем аттестационных заданий размещен на платформе управления обучением ТвГУ LMS (Learning Management System) и доступен обучающимся в корпоративной сети университета.

## **Планируемые результаты освоения образовательной программы (формируемые компетенции)**

УК-1: Способен осуществлять поиск, критический анализ и синтез информации, применять системный подход для решения поставленных задач

УК-1.2: определяет, интерпретирует и ранжирует информацию, требуемую ДЛЯ решения поставленных задач УК-1.3: осуществляет поиск информации для решения поставленной задачи по различным типам запросов

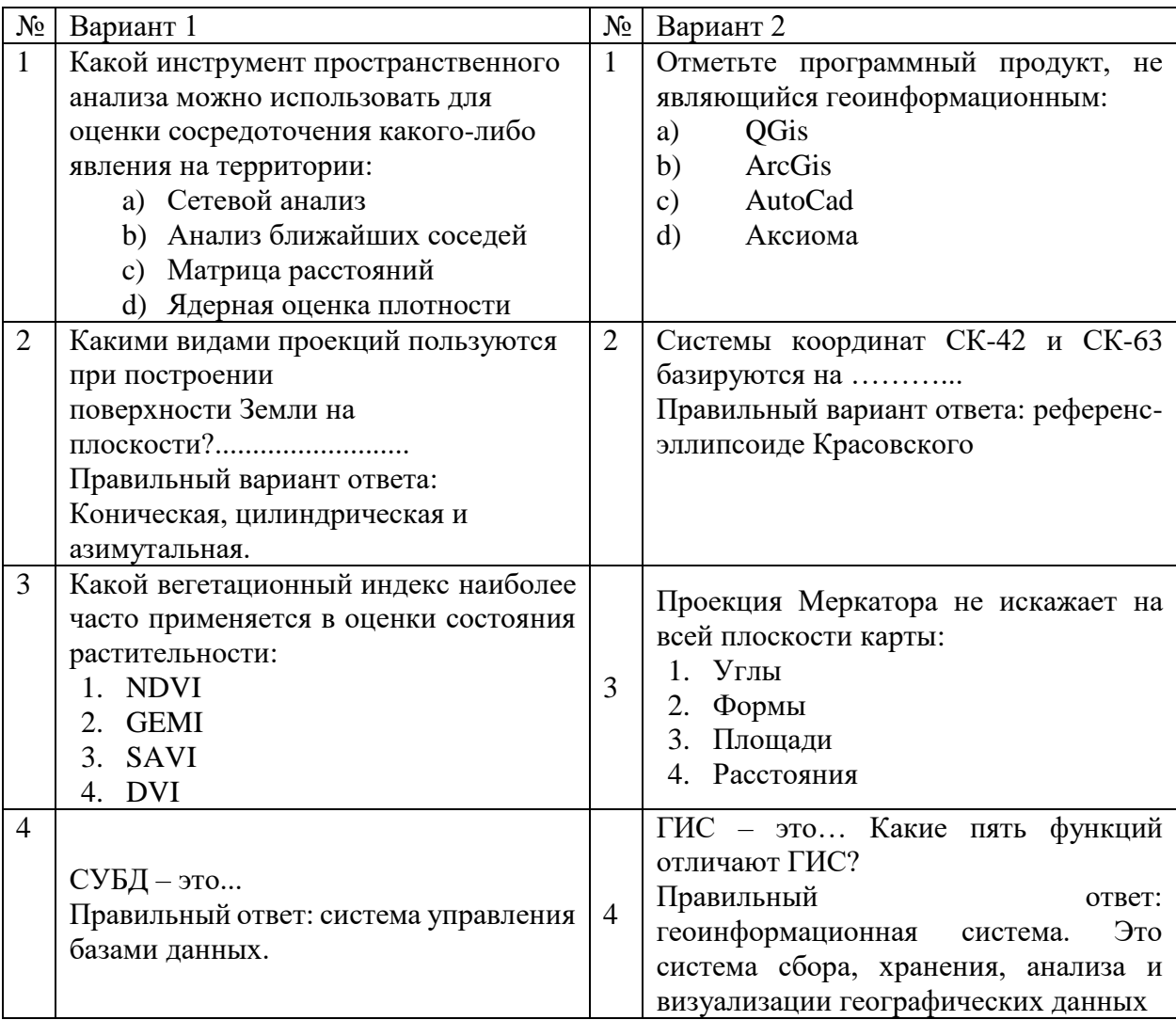

Типовые тестовые задания

### Итоговая аттестация

Теоретические задания:

1. Геоинформационные системы это?

2. Отличие геоинформационных геоинформационных систем **OT** программ?

3. Разница между информацией и данными. Способы хранения данных.

геоинформационные 4. Наиболее распространенные программы современности и их особенности.

5. Наиболее известные открытые источники получения векторных и растровых данных?

ОПК-4: Способен понимать принципы работы современных информационных технологий и использовать их для решения задач профессиональной леятельности

ОПК-4.1: использует знания информационно- коммуникационных технологий для решения стандартных задач в области географических исследований

ОПК-4.2: выбирает способы обработки данных и программные средства для решения стандартных задач профессиональной деятельности с учетом основных требований информационной безопасности

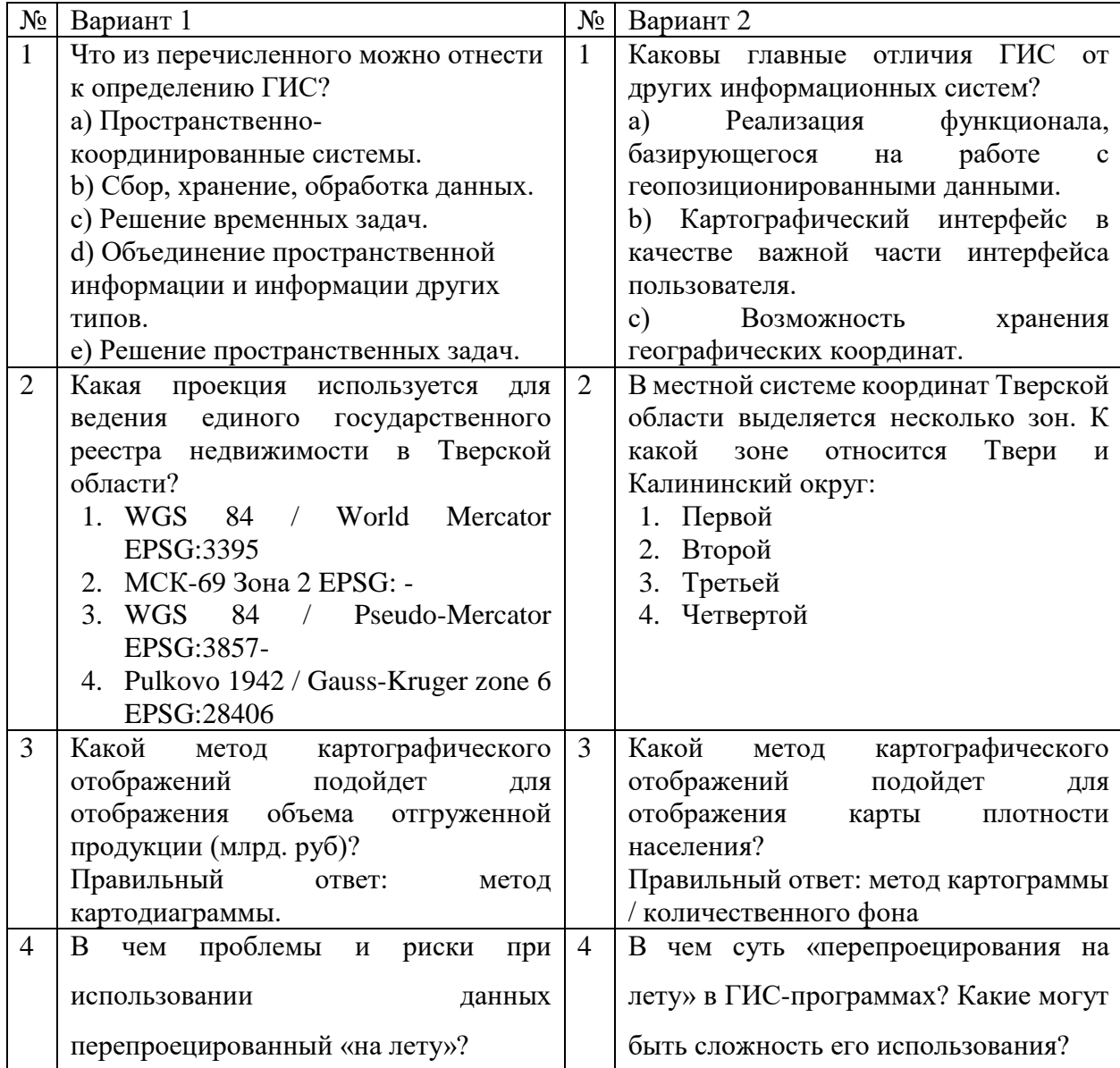

Текущая аттестация

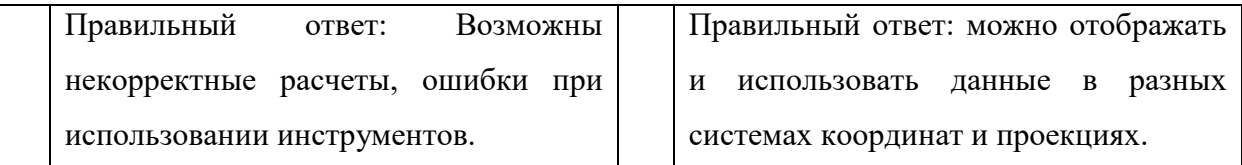

Итоговая аттестация

Теоретические задания:

- 1. Современные направления развития ГИС?
- 2. Типы географических данных их особенности.
- 3. Способы сбора и хранения географических данных.
- 4. Веб-разработка и перспективы развития ГИС в веб-сфере.

5. Наиболее известные открытые источники получения векторных и растровых данных?

ПК-7 Способен использовать специализированные геоинформационные системы для обработки и представления пространственных данных

ПК-7.2. Анализирует и обрабатывает пространственные данные с помощью геоинформационных систем

 $\mathbb{N}_2$  Вариант 1  $\mathbb{N}_2$  Вариант 2 1 Какой инструмент пространственного анализа можно использовать для оценки сосредоточения какого-либо явления на территории: a) Сетевой анализ b) Анализ ближайших соседей c) Матрица расстояний d) Ядерная оценка плотности 1 Для решения какой проблемы впервые использовался пространственный анализ? a) Определение оптимального маршрута коммивояжёра b) Определение причины и источника заражения холерой c) Определение точек концентрации населения в городе d) Выбор лучшего магазина в городе 2 Задание. Привязать растровый картографический материал (на 2 Задание. Привязать растровый картографический материал (на

Текущая аттестация

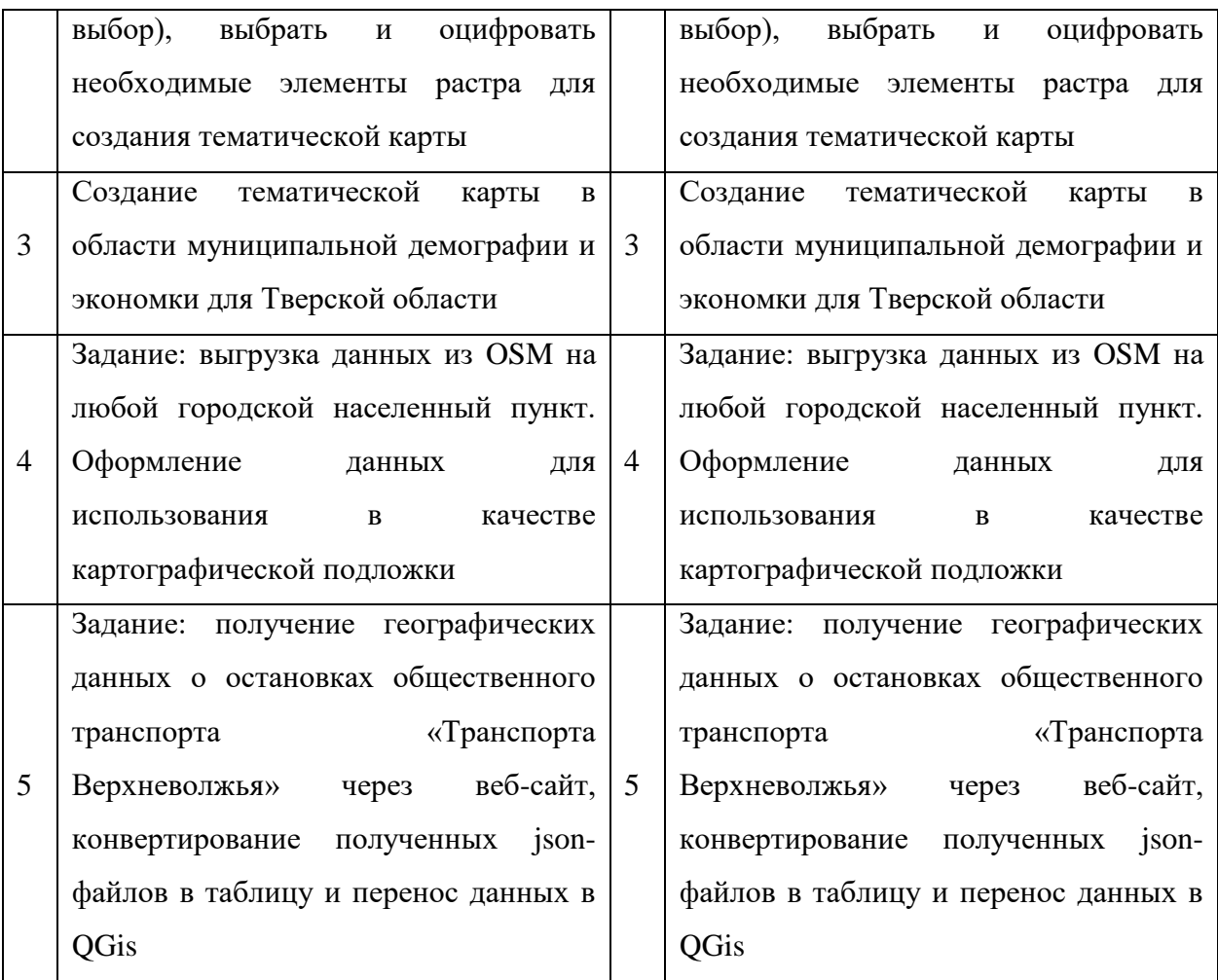

Итоговая аттестация

Теоретические задания:

1. Векторные данные. Что это, какие встречаются, какую информацию могут содержать,

2. Обработка точечных векторных данных. Возможная информация для хранения, способы, инструменты, значение для анализа.

3. Обработка линейных векторных данных. Возможная информация для хранения, способы, инструменты, значение для анализа.

4. Обработка полигональных векторных данных. Возможная информация для хранения, способы, инструменты, значение для анализа.

5. Обработка растровых данных. Возможная информация для хранения, способы, инструменты, значение для анализа.

## **V. Учебно-методическое и информационное обеспечение дисциплины**

### 1) Рекомендуемая литература

### а) Основная литература

1. Блиновская, Я. Ю. Введение в геоинформационные системы : учебное пособие / Я. Ю. Блиновская, Д. С. Задоя. — 2-е изд. — Москва : ФОРУМ : ИНФРА-М, 2023. — 112 с. — (Высшее образование: Бакалавриат). - ISBN 978-5-00091-115-0. - Текст : электронный. - URL:

https://znanium.com/catalog/product/1917599. – Режим доступа: по подписке.

- 2. Цветков, В. Я. Основы геоинформатики / В. Я. Цветков. 3-е изд.,
- стер. Санкт-Петербург : Лань, 2023. 188 с. ISBN 978-5-507-47062-
- 4. Текст : электронный // Лань : электронно-библиотечная система. —

URL: <https://e.lanbook.com/book/323108> — Режим доступа: для авториз. пользователей.

- б) Дополнительная литература
	- 1. ДеМерс, Майкн Н. Географические Информационные Системы.

Основы.: Пер. с англ. -М.: Дата+, 1999 ISBN 0-571-14284-0

- 2. GIS Commons: An Introductory Textbook on Geographic Information Systems. URL:<https://giscommons.org/>
- 3. Geospatial Analysis 6th Edition, 2021. URL:

<https://www.spatialanalysisonline.com/HTML/index.html>

4. Сяо Н. Алгоритмы ГИС / пер. с англ. А.А. Слинкина. -М.: ДМК Пресс, 2021 – 328 с.: ил. ISBN 978-5-97060-908-8

## 2) Программное обеспечение

- 1. Google Chrome
- 2. Яндекс Браузер
- 3. Kaspersky Endpoint Security
- 4. Многофункциональный редактор ONLYOFFICE
- 5. ОС Linux Ubuntu; ОС Windows
- 6. ГИС Аксиома

7. QGis 3.32

3) Современные профессиональные базы данных и информационные справочные системы

1. База данных муниципальных образований Росстата: <https://rosstat.gov.ru/dbscripts/munst/>

2. Блок о геоинформационных технологиях:

<https://cartetika.ru/cartetikablog>

3. Веб-сайт для работы с вопросами в сфере географических информационных систем:<https://gis.stackexchange.com/>

4. Система вопросов и ответов о программировании и разработке: <https://stackoverflow.com/>

5. Система вопросов и ответов о программировании и разработке на русском языке:<https://ru.stackoverflow.com/>

6. Форму сообщества специалистов в области ГИС и ДЗЗ [https://gis](https://gis-lab.info/)[lab.info/](https://gis-lab.info/)

4) Перечень ресурсов информационно-телекоммуникационной сети «Интернет», необходимых для освоения дисциплины

- 1. Сайт разработчиков библиотеки OpenLayers <https://openlayers.org/>
- 2. Сайт разработчиков библиотеки Cesium <https://cesium.com/>
- 3. Сайт разработчиков библиотеки Leaflet (React)<https://react-leaflet.js.org/>
- 4. Сайт разработчиков библиотеки MapLibre GL JS

<https://maplibre.org/maplibre-gl-js/docs/>

# **VI. Методические материалы для обучающихся по освоению дисциплины**

Вопросы для подготовки к зачету:

1. Геоинформационные системы – это?

2. Отличие геоинформационных систем от геоинформационных программ?

3. История развития ГИС?

4. Современные направления развития ГИС?

5. Разница между информацией и данными. Способы хранения данных.

6. Типы географических данных их особенности?

7. Способы сбора и хранения географических данных.

8. Векторные данные. Что это, какие встречаются, какую информацию могут содержать,

9. Растровые данные. Что это, какие встречаются, какую информацию могут содержать?

10. Наиболее известные открытые источники получения векторных и растровых данных?

11. Наиболее распространенные геоинформационные программы современности и их особенности.

12. Пространственный анализ. История развития, наиболее

распространенные современные методы и сферы их применения.

13. Обработка точечных векторных данных. Возможная информация для хранения, способы, инструменты, значение для анализа.

14. Обработка линейных векторных данных. Возможная информация для хранения, способы, инструменты, значение для анализа.

15. Обработка полигональных векторных данных. Возможная информация для хранения, способы, инструменты, значение для анализа.

16. Обработка растровых данных. Возможная информация для хранения, способы, инструменты, значение для анализа.

17. Способы картографического отображения. Отличия, области применения.

18. Картографические проекции. Виды, особенности, сходства и отличия.

19. Веб-разработка и перспективы развития ГИС в веб-сфере.

20. Основные JS-библиотеки для публикации географических данных в веб-приложениях. Их отличия, возможности.

#### **Требования к рейтинг-контролю**

В соответствии с действующим «Положением о рейтинговой системе обучения в ТвГУ», принятом на заседании Ученого совета ТвГУ 29.06.2022 г., протокол № 11, содержание дисциплины делится на два модуля. Текущий контроль в каждом модуле предусматривает проведение рейтингового контроля в письменной форме.

Итоговый контроль – зачет.

#### 1 модуль

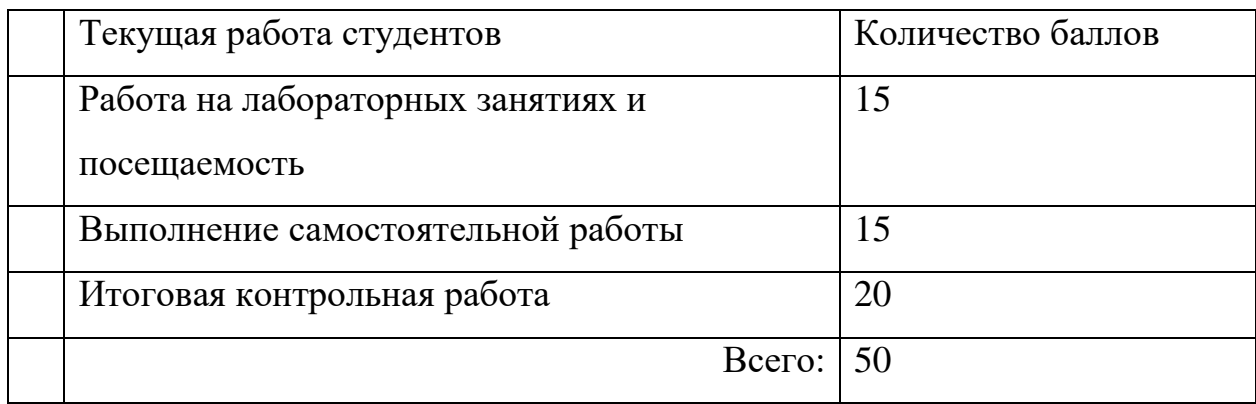

2 модуль

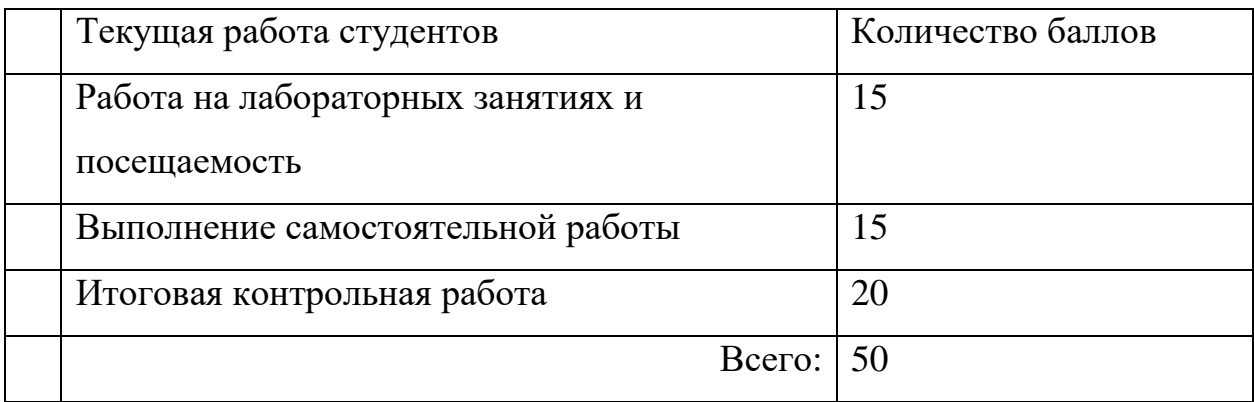

### **VII. Материально-техническое обеспечение**

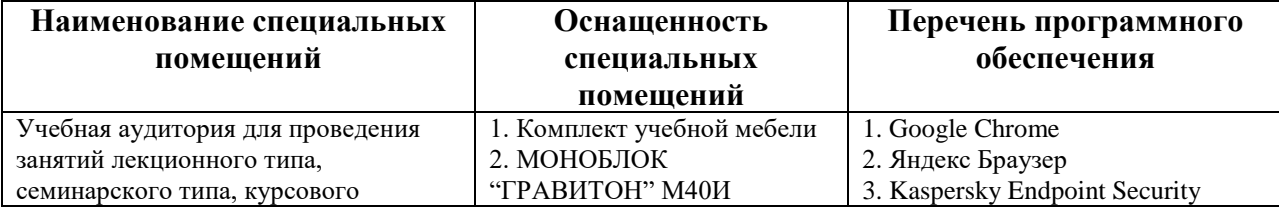

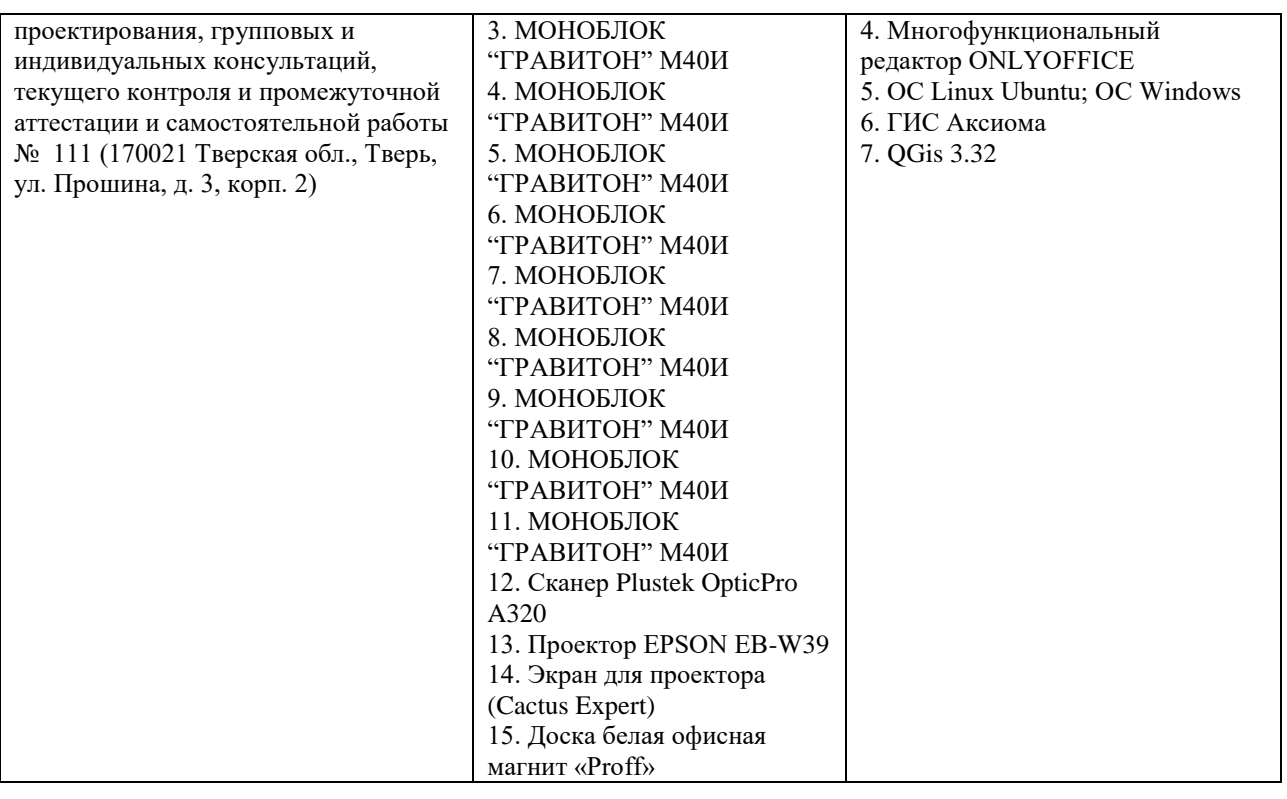

# **Помещения для самостоятельной работы:**

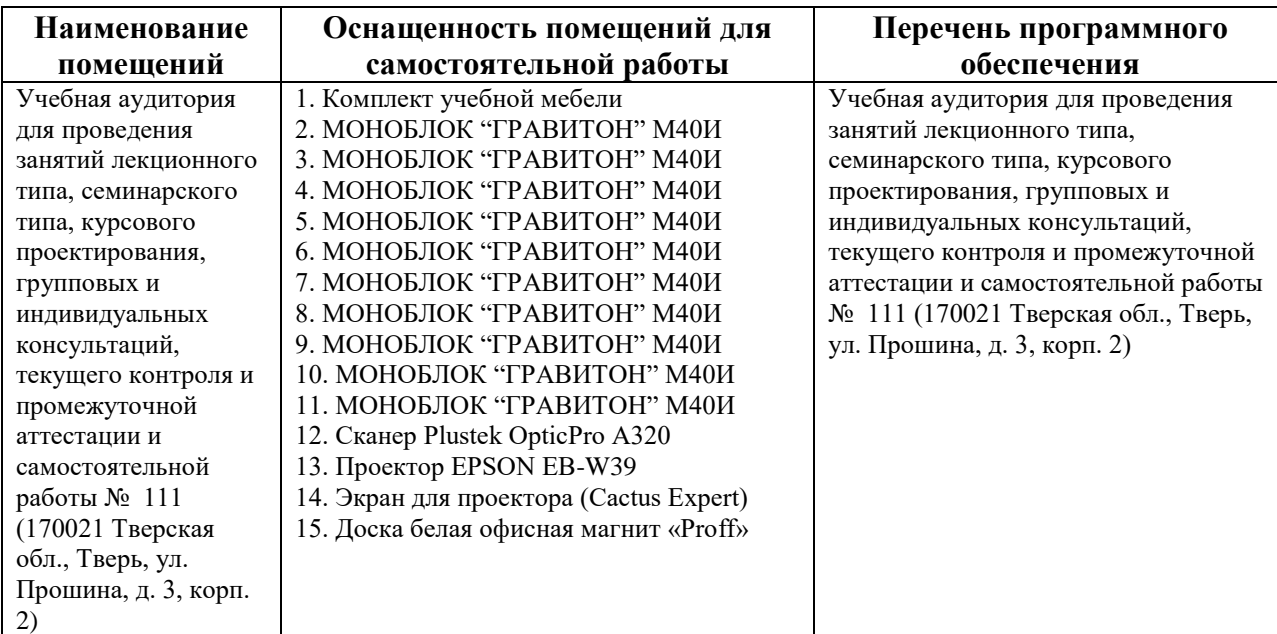

# **VIII. Сведения об обновлении рабочей программы дисциплины**

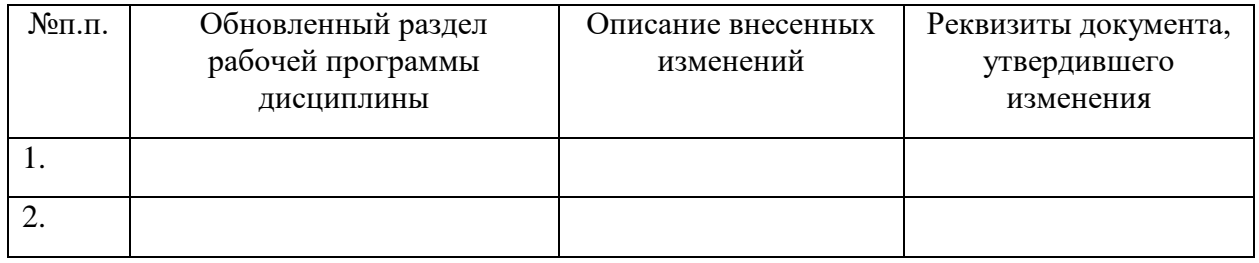